# CONTROL ROOM ACCELERATOR PHYSICS

Day 3 *A Primer on the XAL Solver* 

## **Outline**

- 1. Overview
- 2. Solver Quick Start
- 3. More Advanced Solver Usage
- 4. Summary

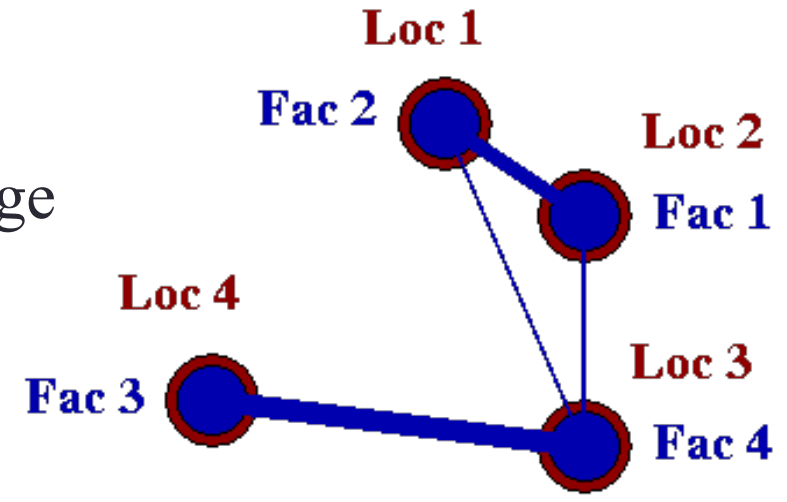

### XAL Solver

Overview – Solver of Optimization Problems

#### The XAL solver expects problems of the basic form  $\min J(\mathbf{x})$ **x** ∈*U*

where

 $\mathbf{x} = (x_1, x_2, \dots, x_n)$  are the *parameters* or *variables* of the problem  $U = I_1 \times I_2 \dots \times I_n$ ;  $I_i = [x_{i,min}, x_{i,max}]$  are *constraint intervals* for  $x_i$ *J*(**x**) is the *objective* for the problem

- Any "problem" must be formulated in terms of
	- Parameters
	- An objective (multiple objects for advanced solver applications)
	- (Evaluations for advanced solver applications)

### XAL Solver Quick Start

- The easiest way to use the XAL Solver is to...
	- 1. Creating class that implements Scorer interface defining the objective
		- 1. Represents  $J(\mathbf{x})$
	- 2. Instantiate a List of Variable objects and their limits
		- 1. Represents **x**
	- 3. Create a Problem object passing the Variables and the Scorer to a ProblemFactory method.
		- 1. Represents  $\min J(\mathbf{x})$ **x**
	- 4. Create a Solver object and solve problem

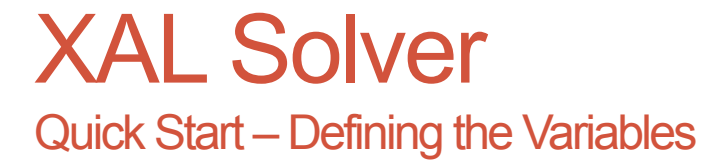

#### • Instantiate one Variable for each parameter

from java.util import ArrayList;

from xal.tools.solver import Variable;

```
arrVars = ArrayList()arrVars.add( Variable( "x", 0.0, -25.0, 25.0 ) ) 
arrVars.add( Variable( "y", 0.0, -25.0, 25.0 ) ) 
arrVars.add( Variable( "z", 0.0, -25.0, 25.0 ) )
```
### XAL Solver

#### Quick Start – The Scorer Interface

- Scorer interface is one method: score(Trial, List<Variable>)
	- Trial contains all the state information
	- Second parameter represents **x**

```
package xal.tools.solver; 
import java.util.List; 
/** Score a trial. */public interface Scorer { 
   /** 
     * Score the trial. 
    * @ param trial the trial to score
     * @return the score for the trial 
     */ 
public double score( final Trial trial, final List<Variable> variables ); 
}
```
## XAL Solver

#### Quick Start – Implementing the Scorer Interface

• Create a class that implements Scorer

from java.util import List;

from xal.tools.solver import Variable; from xal.tools.solver import Solver; from xal.tools.solver import Trial; from xal.tools.solver import TrialPoint;

```
class TargetScorer(Scorer):
```
def **\_\_init\_\_(** *self, mapTargetVal): self.\_mapTargetVal = mapTargetVal*;

```
 def score( self, trial, listVar ): 
  norm2 = 0.0;
   for var in lstVar.toArray(): 
     diff = trial.getTrialPoint.getValue( var ) – self. mapTargetVal.get( var );
     norm2 = norm2 + diff*diff; return norm2;
                                                                Score = || \mathbf{x} - \mathbf{x}_{tar} ||^2
```
Provides a figure of merit evaluation for a given trial set of variable values

*mapTargetVal* is of type **HashMap**  $mapTargetVal = \{ (var, x_{i,tar}) \}$  $\mathbf{x}_{tar} = (x_{1,tar}, \ldots, x_{n,tar})$ 

#### Quick Start – Instantiation of a Problem Object

- Pick a problem type (min, max, least squares, etc.) by factory method
- Pass Variables and Scorer to ProblemFactory method

```
from java.util import HashMap; 
from xal.solver import ProblemFactory; 
mapTarget = HashMap();
mapTarget.put("x", 0.0);
mapTarget.put("y", 0.0);
mapTarget.put("z",0.0);
scorer = TargetScorer(mapTarget); 
problem = ProblemFactory.getInverseSquareMinimizerProblem( arrVars, scorer, 0.001 ) 
                                                                 Numeric tolerance parameter
```
#### XAL Solver Quick Start – Solving the Problem

- Instantiate Solver object with passing a selected Stopper object
	- Pick a Stopper object from the SolveStopperFactory
- Solve the Problem

from xal.tools.solver import Solver; from xal.tools.solver import Stopper; from xal.tools.solver import SolveStopperFactory;

```
maxEvalStopper = SolveStopperFactory.maxEvaluationsStopper( 100 ); 
solver = Solver( maxMaxEvalStopper );
```

```
solver.solve( problem )
```
# Print out solver statistics print solver.getScoreBoard()

### Quick Start Addendum – Note on "Constraints"

- The XAL Solver also facilitates a weak form of constrained optimization
	- Process works by implementing subclass of Constraint base
	- Constraint objects validate whether a Trial object is valid or not

```
/** 
 * Constraint is the class which holds the users's constraint. 
 */ 
abstract public class Constraint { 
   protected String name; 
   /** Creates a new instance of Constraint 
    * @param aName The name of the constraint. 
    */ 
  public Constraint(String aName) {name = aName;
  /** Used to validate whether a trial is valid. 
    * @param trial The trial to be validated. 
    * @return A trial veto. 
    */ 
   abstract public TrialVeto validate(Trial trial); 
 }
```
## Advanced Use of the XAL Solver

Problems with "Multi-Objectives"

- The XAL Solver may be applied to more general optimization problems
- We consider problems with multi-objectives using satisfaction curves
	- Multi-objectives optimization problems have the form  $\min J(\mathbf{x})$ **x** ∈*U*

where  $J(\mathbf{x}) = J_1(\mathbf{x}) + J_2(\mathbf{x}) + \dots + J_n(\mathbf{x}),$  $J_i(\mathbf{x})$  being the *satisfaction* for *objective i* 

• Multi-objective Problem's are implemented using the Objective superclass and the Evaluator interface

## Advanced Use of the XAL Solver

Advanced Solver: Creating Multi-Objective Problems

- In order to define a Problem object...
	- Instantiate one Variable object for each free parameter
	- Define each objective
		- Create child class of Objective base, implementing the satisfaction(double) method (quantifying an objective)
			- The satisfaction method must return a double between 0 and 1
		- Instantiate an Objective child for each problem objective
		- Note: you can also combine all considerations in one objective
	- Create an Evaluator object
		- Must implement the Evaluator interface which computes the "score" for each objective at the current value of all the variables

### Advanced Use of XAL Solver Declaring Parameters

• Instantiate one Variable for each parameter

• This process is the same as before

from java.util import ArrayList;

from xal.tools.solver import Variable;

 $arrVariables = ArrayList()$ arrVariables.add( Variable( *"x",* 0.0, -25.0, 25.0 ) ) arrVariables.add( Variable( *"y",* 0.0, -25.0, 25.0 ) )

### Advanced Use of XAL Solver Defining Objectives

• Create child of Objective for each objective type

• Must implement method satisfaction(double): [0,1]

from gov.sns.tools.math.r3 import R3; from gov.sns.tools.solver import Objective;

class **TargetObjective (Objective):** 

def **\_\_init\_\_(** *self, name, mapTargetVal):*  Objective.\_\_init\_\_( *self, name ) self.\_mapTargetVal = mapTargetVal*

```
 def score( self, inputs ): 
   norm2 = 0.0;
   for key in inputs.keySet().toArray(): 
      diff = inputs.get( key ) – self._mapTargetVal.get( key ); 
     norm2 = norm2 + diff*diff; return norm2;
```

```
 def satisfaction( self, score ): 
   error = self._targetVal - score; 
  return 1.0 / (1 + error * error)
```
*mapTargetVal* is of type **HashMap** represents parameter vector **x**

```
Score = || \mathbf{x} - \mathbf{x}_{tar} ||^2
```
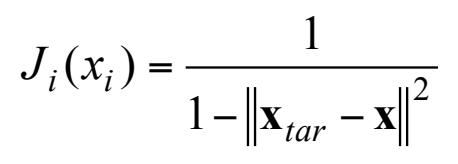

### Advanced Use of XAL Solver Creating the Evaluator

- Create class implementing the Evaluator interface
	- Implement evaluate(Trial) for computing objective from parameter values

```
/** 
 * Evaluator is an interface to a custom evaluator for a specific problem. 
 * 
*/ 
public interface Evaluator { 
   /** 
    * Score the trial. 
    * 
    * @param trial The trial to evaluate. 
    */ 
   public void evaluate( Trial trial ); 
}
```
### Advanced Use of XAL Solver Creating the Evaluator

- Implementing the Evaluator class
	- Must set the score for each objective: call  $Trial.setScore(Objective, Double)$

```
from gov.sns.tools.solver import Evaluator; 
class TestEvaluator (Evaluator): 
   def __init__( self, objectives, variables ): 
      self._objectives = objectives 
      self._variables = variables 
   def evaluate( self, trial ): 
      inputs = HashMap( self._variables.size() ) 
      for variable in self._variables.toArray(): 
         value = trial.getTrialPoint().getValue( variable ) 
        inputs.put( variable, Double( value ) ) 
      for objective in self._objectives.toArray(): 
         score = objective.score( inputs ) 
        trial.setScore( objective, score )
```
## Advanced Use of XAL Solver

#### Creating the Problem

• Instantiate a Problem object with arguments of

…

- Objectives
- Variables
- Evaluator
- Solve the problem as before

```
mapX1 = HashMap();
mapX1.put("x", 0.0);
mapX1.put("y", 0.0);
mapX1.put("z",0.0);
mapX2 = HashMap();
mapX2.put("x", 1.0);
mapX2.put("y", 1.0);
mapX2.put("z",1.0);
J1 = TargetObject(mapX1);J2 = TargetObject(mapX2);
```
 $objectives = ArrayList()$ objectives.add( J1); objectives.add( J2 ); evaluator = TestEvaluator( objectives, variables )

problem = Problem( objectives, variables, evaluator )

## XAL Solver Architecture

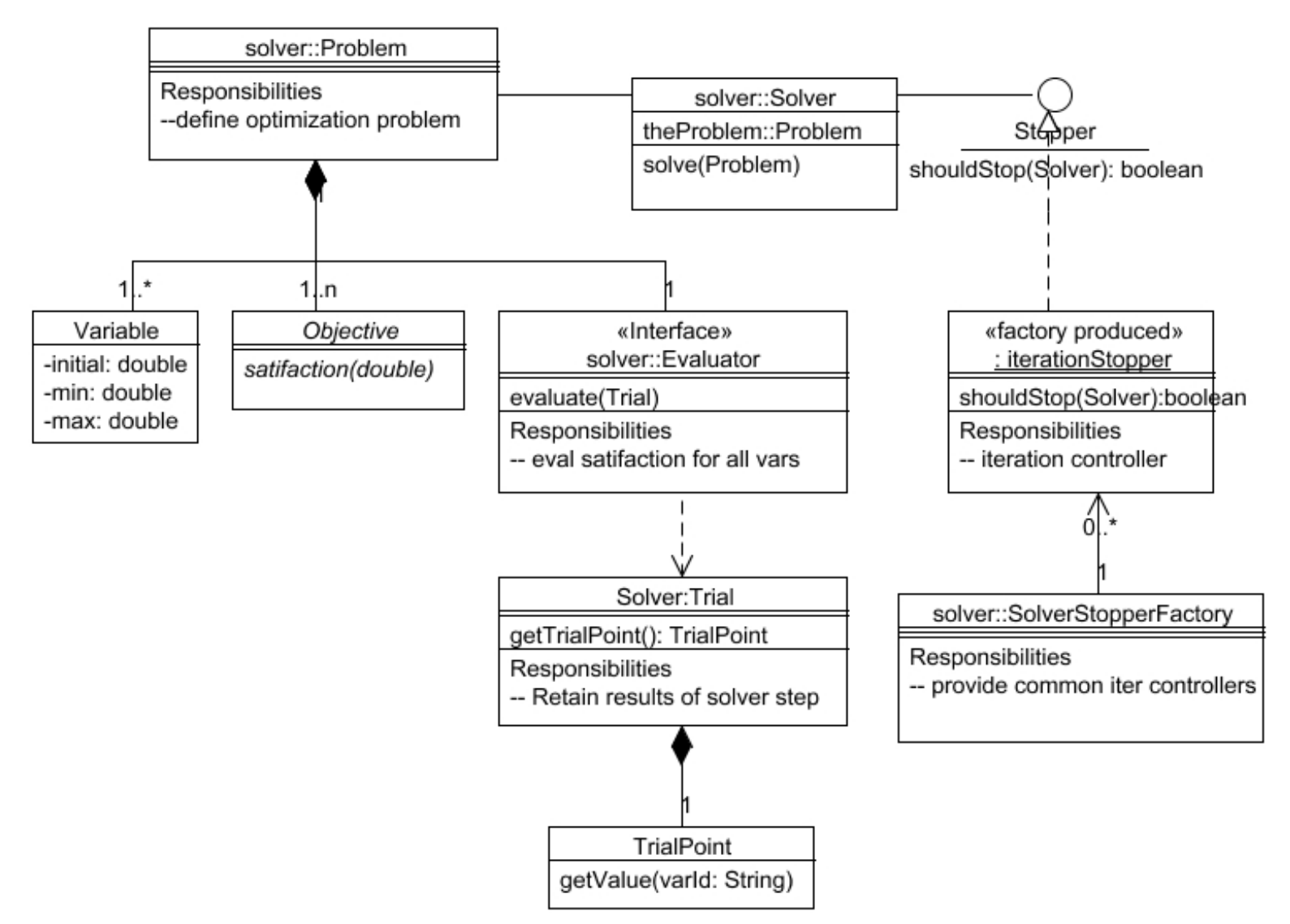

### XAL Solver Summary and Features

- Optimization by search
- Handles noisy data
- Callbacks for monitoring optimization progress
- Satisfaction curves
- Factory for quick configuration of simple problems
- Objectives with dynamic balancing
- Multiple algorithms dynamically adapt to problem